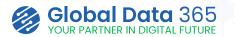

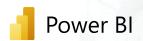

# **Power BI Beginner Training**

Step into the world of data magic with our Power BI Beginner Training! Perfect for beginners, this course introduces you to the basics of Microsoft Power Bl. With no prior experience, join us to unlock the potential of data analytics, gaining fundamental skills in analysis, visualization, and reporting. Start your Power BI journey with us today!

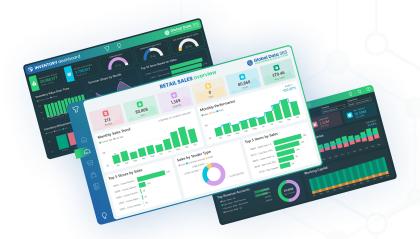

# **Power Up Your Insights**

Leverage Investment with Hands-on Samples

**Progam Level:** Tools to be covered:

Beginner to Intermediate

**Live Sessions** 

1:1 training

Real time problem solving.

**UPTO DISCOUN** 

## **REGISTER NOW**

Email: sales@globaldata365.com Website: www.globaldata365.com

#### Who should take this course:

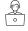

This course is designed for individuals who are new to Power BI and eager to start their journey in data analytics. This beginner-level training is tailored to provide a solid foundation in Power BI usage and help you build essential skills for effective data analysis and reporting.

#### **Learning Objectives:**

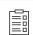

Upon successfully finishing the course, you will have covered:

- Understand Power BI fundamentals and its interface.
- Import, connect, and transform data from various sources.
- Create robust data models with established relationships
- Develop insightful dashboards with compelling visualizations.
- Conduct thorough data analysis, employing DAX for calculations.
- Facilitate collaboration by sharing reports and dashboards.

## **Course Details**

#### **Duration**

- ✓ 9 Hours
- √ 3 Days 3 Hours Each Session

#### **Materials Provided**

- ✓ Power BI Training Videos
- ✓ Power BI User Guide
- ✓ Power BI Training Certification

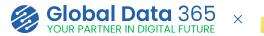

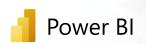

## **Course Curriculum**

| TOPIC                    | OUTLINES                                                                                                    |
|--------------------------|----------------------------------------------------------------------------------------------------|
| Introduction to Power BI | <ul><li>✓ Overview of Power BI</li><li>✓ Licensing and pricing</li></ul>                                                                                                    |
| Power BI Cloud Service   | <ul> <li>✓ Overview of Cloud Service</li> <li>✓ Importing a report into Cloud Service</li> <li>✓ Exploring publishing and exporting options</li> </ul>                                                                                                    |
| Power BI Desktop         | <ul> <li>✓ Installing Power BI Desktop</li> <li>✓ Navigating the interface</li> <li>✓ Technical options and settings</li> </ul>                                                                                                    |
| Data Transformation      | <ul> <li>✓ Importing data from various sources</li> <li>✓ Power Query Editor overview</li> <li>✓ Understanding query design and implementing best practice</li> <li>✓ Performing ETL operations and understanding Applied Steps</li> <li>✓ Adding different types of columns and custom sorting them</li> </ul> |
| Data Modeling            | <ul> <li>✓ Understand advanced Data Modeling techniques</li> <li>✓ Create and understand various relationship types</li> <li>✓ Explore Cross filter direction in detail</li> <li>✓ Creating a dynamic date table</li> </ul>                                                                                     |
| Data Visualization       | <ul> <li>✓ Exploring different visualizations</li> <li>✓ Choosing visuals based on context</li> <li>✓ Importing other visuals</li> </ul>                                                                                                    |
| Report Building          | <ul> <li>✓ Creating Calculated Measures</li> <li>✓ Understanding DAX functions</li> <li>✓ Build a Monthly Trend Report</li> <li>✓ Types of Slicers and filters</li> </ul>                                                                                                    |
| Report Functionality     | <ul> <li>✓ Drill-down and Drill-through</li> <li>✓ Bookmarking and Tooltips</li> <li>✓ Setting report layout and design</li> <li>✓ Types of Conditional Formatting</li> </ul>                                                                                                    |
| Report Publishing        | ✓ Sharing Dashboards and Reports                                                                                                    |

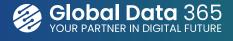